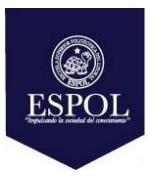

## **ESCUELA SUPERIOR POLITÉCNICA DEL LITORAL FACULTAD DE CIENCIAS NATURALES Y MATEMÁTICAS DEPARTAMENTO DE MATEMATICAS**

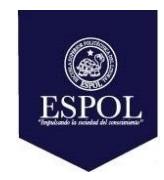

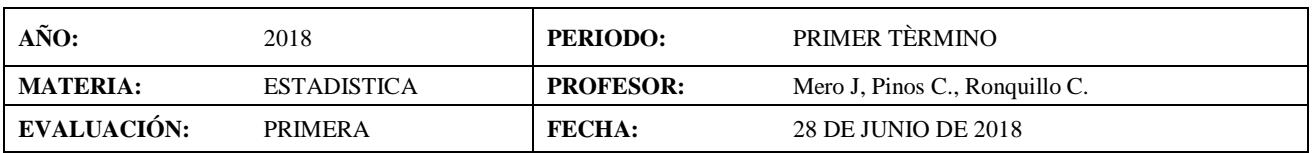

## **SOLUCION Y RUBRICA**

**Tema 1(15 puntos)** Dada la siguiente tabla de frecuencias, se pide:

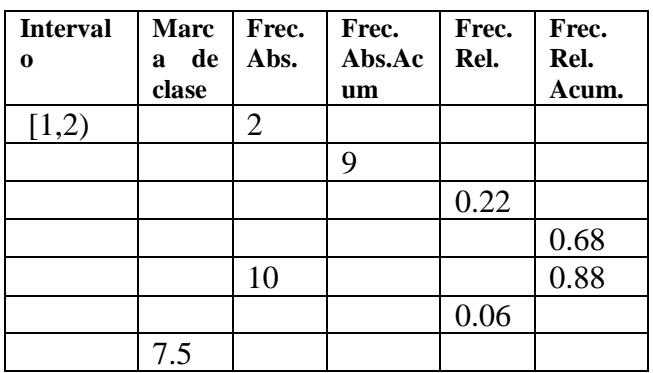

- a) Completarla **(3 puntos)**
- **b)** Graficar el histograma de frecuencias absolutas y la ojiva **(6 puntos)**
- **c)** Calcule la media y la varianza para estos datos agrupados. **(6 puntos)**

a) Se escriben directamente los intervalos, marcas de clase y los valores de frecuencia que se pueden determinar observando los datos dados y con las definiciones establecidas.

Además, se utiliza la siguiente relación contenida en la tabla 10/n=0.2. De donde se obtiene que n=50

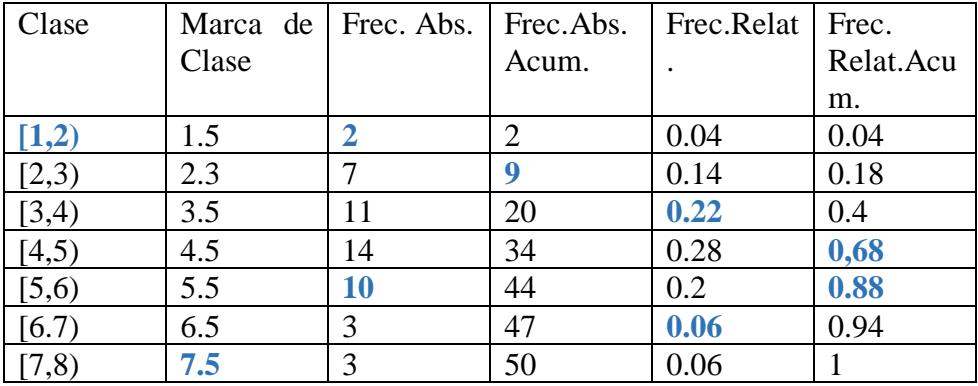

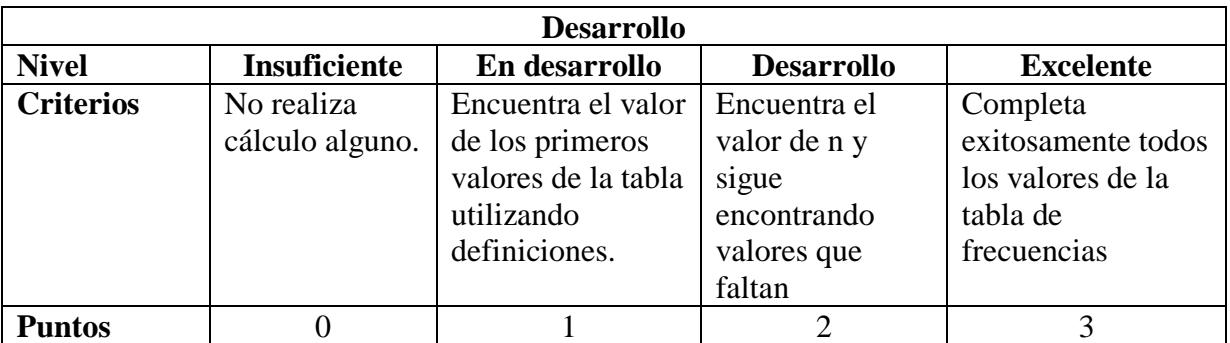

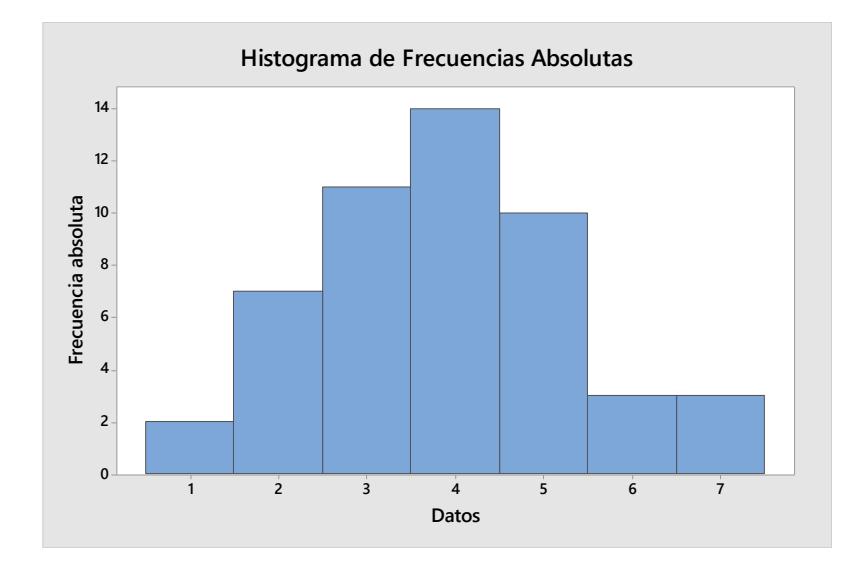

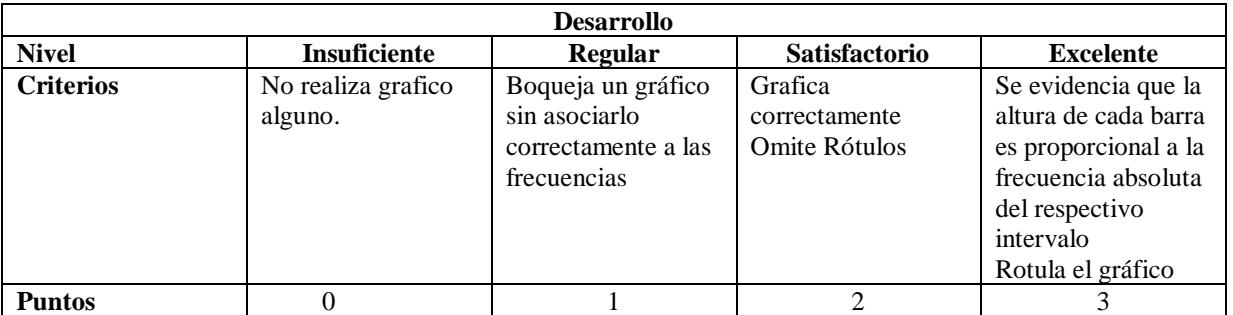

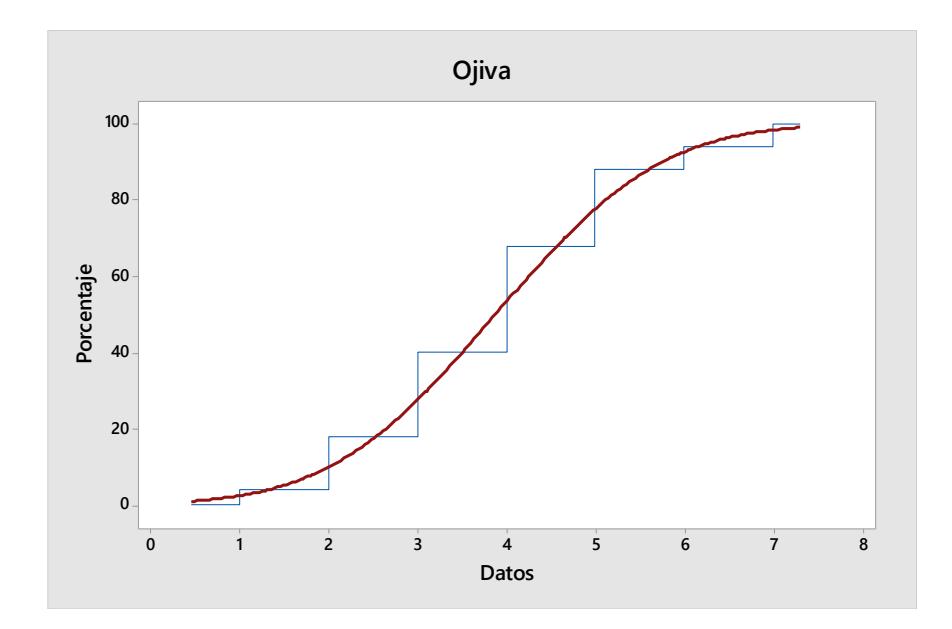

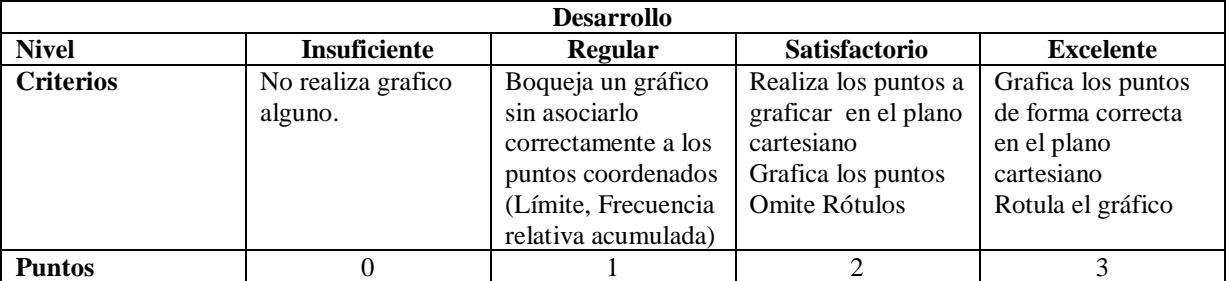

d) La media y la varianza se las calcula con las siguientes fórmulas:

$$
\bar{X} = \sum_{i=1}^{k} \frac{f_i y_i}{n} = 4.38
$$

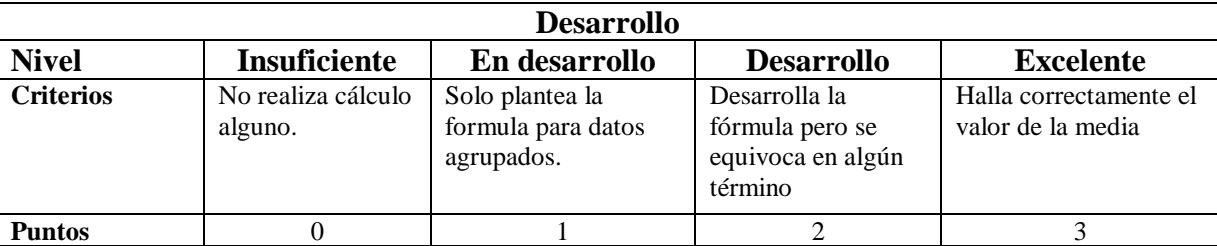

$$
s^2 = \sum_{i=1}^{k} \frac{f_i (y_{i-\bar{y}})^2}{n-1} = 2.15
$$

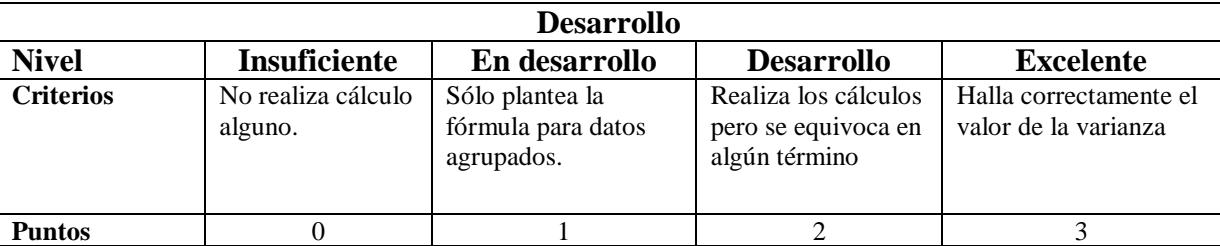

**Tema 2 (5 puntos)** Se determina como Población Objetivo a los estudiantes del paralelo 4 de Estadística (ESTG2001) de la ESPOL, donde el tamaño de dicha Población es N = 30. A la población objetivo se le ha medido una variable de interés, X: Estatura.

Los valores observados son:

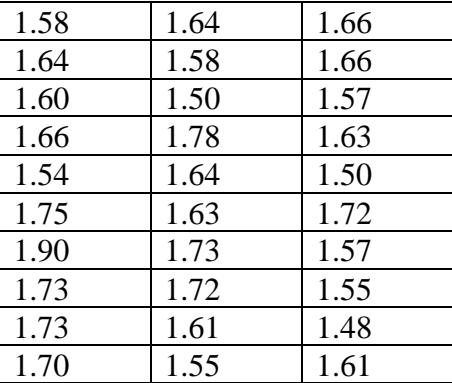

Para la variable aleatoria X: Estatura, determine:

- a) El valor Máximo, el valor mínimo y la amplitud (o rango)
- **b)** Los cuartiles y el rango intercuartílico **.**
- **c)** Usando la información obtenida en el inciso b), dibuje el diagrama de cajas.

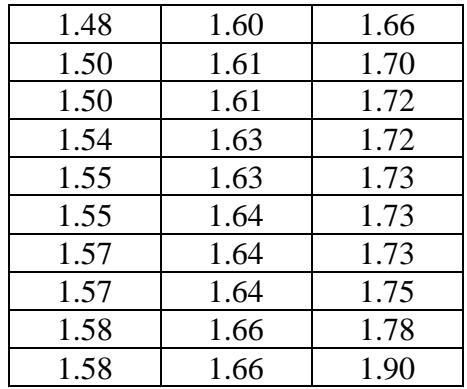

a) El valor Máximo, el valor mínimo y la amplitud (o rango). Primero ordenamos los valores observados  $X_{(i)}$  para  $i = 1, 2, ..., 30$ .

 $Min = X_{(1)} = 1.48$  $Max = X_{(30)} = 1.90$  $Range = X_{(30)} - X_{(1)} = 1.90 - 1.48 = 0.42.$ 

b) Los cuartiles y el rango intercuartílico.

 $X_{(i,a)} = X_{(i)} + 0.a(X_{(i+1)} + X_{(i)})$ ; para  $i = 1, 2, ..., n$ .

Para el primer cuartil Q<sub>1</sub>:

 $m = 0.25(n + 1) = 0.25(31) = 7.75$  $i = 7$ ;  $a = 0.75$ 

 $Q_1 = X_{(7.75)} = X_{(7)} + 0.75(X_{(8)} - X_{(7)}) = 1.57 + 0.75(1.57 - 1.57) = 1.57$ 

Para el segundo cuartil Q2:

 $m = 0.50(n + 1) = 0.50(31) = 15.50$  $i = 15$ ;  $a = 0.50$ 

 $Q_2 = X_{(15.50)} = X_{(15)} + 0.50(X_{(16)} - X_{(15)}) = 1.63 + 0.50(1.64 - 1.63) = 1.635$ 

Para el tercer cuartil Q3:

 $m = 0.75(n + 1) = 0.75(31) = 23.25$  $i = 23$ ;  $a = 0.25$ 

$$
Q_3 = X_{(23.25)} = X_{(23)} + 0.25(X_{(24)} - X_{(23)}) = 1.72 + 0.25(1.72 - 1.72) = 1.72
$$

Rango Intercuartílico (R.I.)

 $R.I. = Q_3 - Q_1 = 1.72 - 1.57 = 0.15$ 

c) Usando la información obtenida en el inciso b), dibuje el diagrama de cajas

Para el diagrama de cajas:

 $Q_1 = 1.57$  $Q_2 = 1.635$  $Q_3 = 1.72$ 

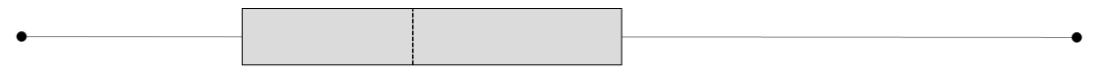

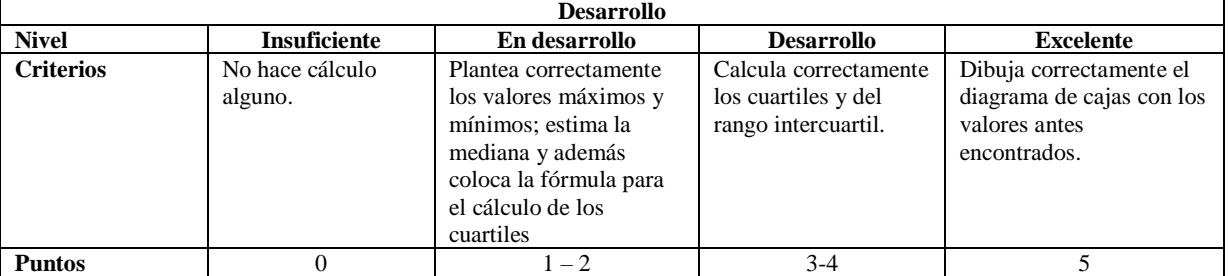

**Tema 3 (5 puntos)** Sea realizado una implementación informática en una Institución Financiera, proyecto que tiene como objetivo incrementar la capacidad de generación de uno de sus servidores en su edificio matriz. El proyecto fue dividido en dos etapas o pasos sucesivos: etapa 1 (Diseño) y etapa 2 (Implementación). A pesar de que cada etapa se planeará y controlará con todo el cuidado posible, a los administrativos no les es posible pronosticar el tiempo exacto requerido en cada una de las etapas del proyecto. En un análisis de proyectos de implementación informática similares encuentran que la posible duración de la etapa de diseño es de 2, 3, o 4 meses y que la duración de la implementación es de 8, 9 y 10 meses. Además, debido a la necesidad urgente de esta herramienta, los administrativos han establecido como meta 14 meses para la terminación de todo el proyecto. Se pide:

a) Mediante un diagrama de árbol determine las opciones que los gerentes de la Institución Financiera tienen para ver el tiempo de esta Implementación Informática.

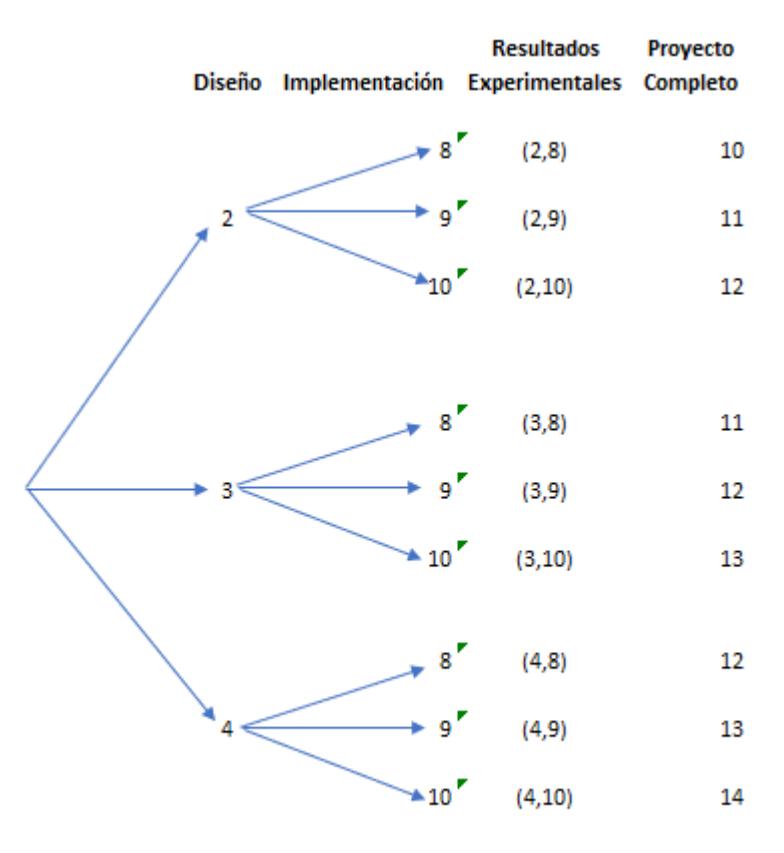

meses

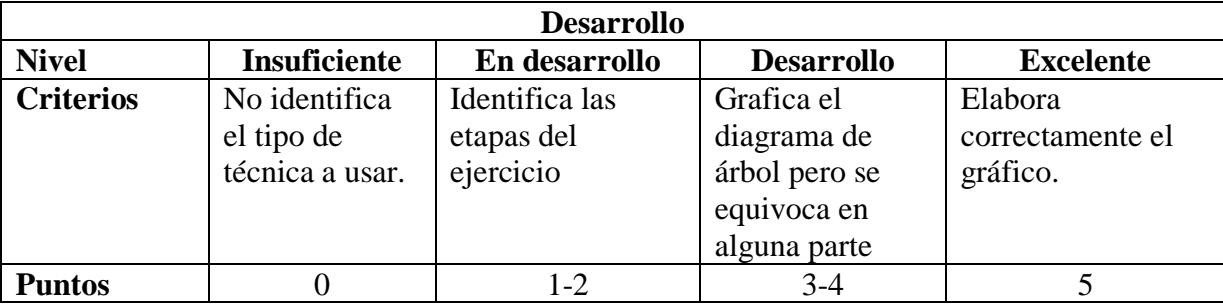

**Tema 4 (10 puntos)** Un comité de 12 personas será elegido entre 10 hombres y 10 mujeres. ¿De cuántas formas se puede hacer la selección si: **(Cada literal vale 2 puntos) La misma rúbrica al final de este tema, se aplica a cada literal.**

- a) No hay restricciones
- b) Debe haber seis hombres y seis mujeres
- c) Debe haber un número par de mujeres
- d) Debe haber más mujeres que hombres
- **e)** Debe haber al menos 8 hombres
	- a) No hay restricciones

$$
\binom{20}{12} = 125970
$$

b) Debe haber seis hombres y seis mujeres

$$
\binom{10}{6} \binom{10}{6} = 44100
$$

- c) Debe haber un número par de mujeres
	- 1. Si hay 2 mujeres, debe haber 10 hombres:

$$
\displaystyle{10 \choose 2}{10 \choose 10}
$$

2. Si hay 4 mujeres, debe haber 8 hombres:

$$
\binom{10}{4}\binom{10}{8}
$$

3. Si hay 6 mujeres, debe haber 6 hombres:

$$
\displaystyle{10\choose 6}{10\choose 6}
$$

4. Si hay 8 mujeres, debe haber 4 hombres:

$$
\displaystyle{10\choose 8}{10\choose 4}
$$

5. Si hay 10 mujeres, debe haber 2 hombres:

$$
\displaystyle{10 \choose 10} {10 \choose 2}
$$

)

)

)

)

Sumando estos literales (1 al 5) tenemos 63090 formas distintas.

- d) Debe haber más mujeres que hombres
	- 1. 7 mujeres y 5 hombres
	- ( 10 7 ) ( 10 5 2. 8 mujeres y 4 hombres ( 10 8 ) ( 10 4 3. 9 mujeres y 3 hombres ( 10 9 ) ( 10 3 4. 10 mujeres y 2 hombres ( 10  $\binom{1}{10}$ 10 2

Sumando estos literales son 40935

e) Debe haber al menos 8 hombres 1. 8 hombres y 4 mujeres

2. 9 hombres y 3 mujeres

$$
\binom{10}{8} \binom{10}{4}
$$

$$
\binom{10}{9} \binom{10}{3}
$$

$$
\binom{10}{10} \binom{10}{2}
$$

Sumando estos literales son 10695

3. 10 hombres y 2 mujeres

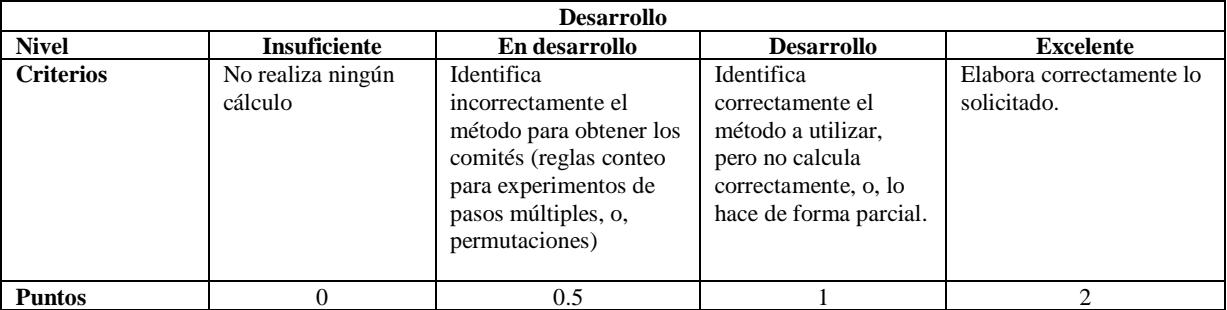

**Tema 5 (15 puntos)** En el número 286 de su año 88, diario El Universo de Guayaquil, presenta el total de detenidos liberados por caducidad de la prisión preventiva  $(X_1)$  entre octubre de 2007 y mayo 2009. De igual manera se da el número de reincidentes liberados  $(X_2)$  por tipo de delitos. Los datos se presentan a continuación.

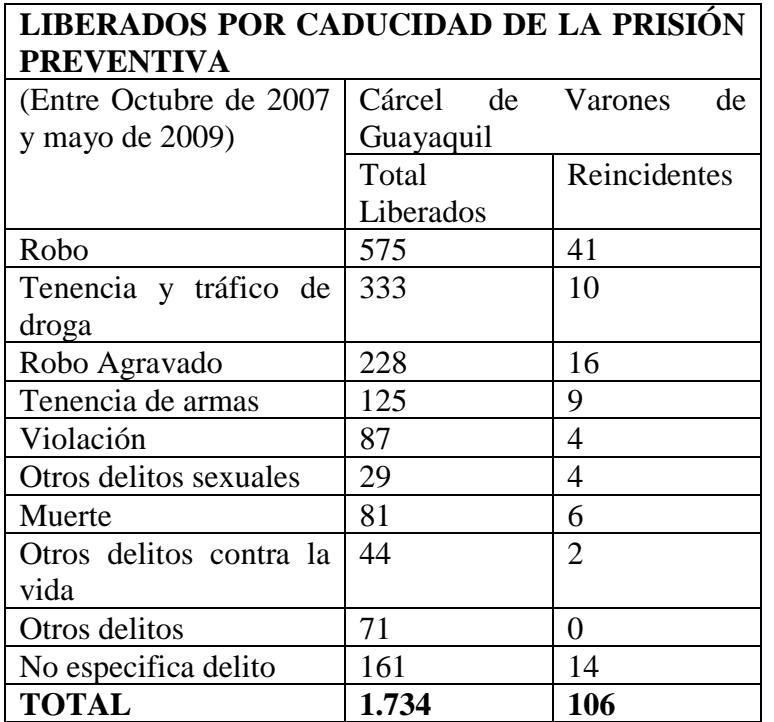

- a) Elabore el diagrama de dispersión para las variables  $X_1$  y  $X_2$ .(5 puntos)
- b) Calcule la covarianza y el coeficiente de correlación para las variables  $X_1$  y  $X_2$ . (10 puntos)

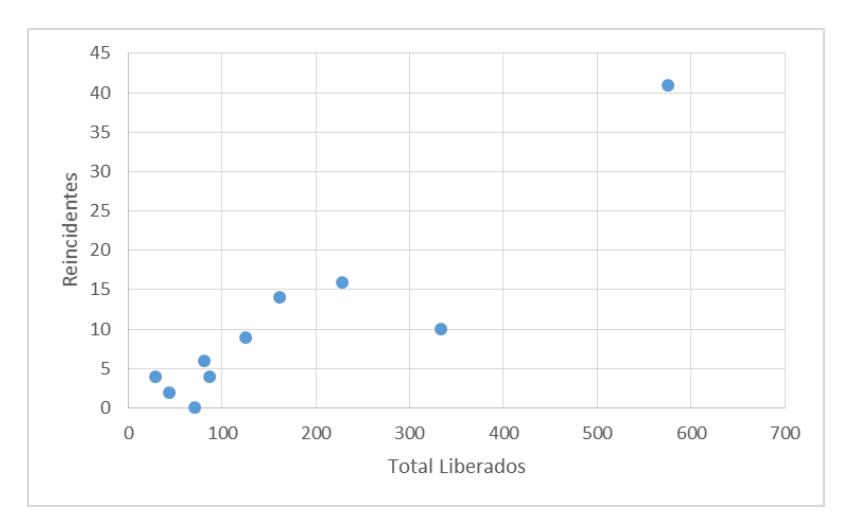

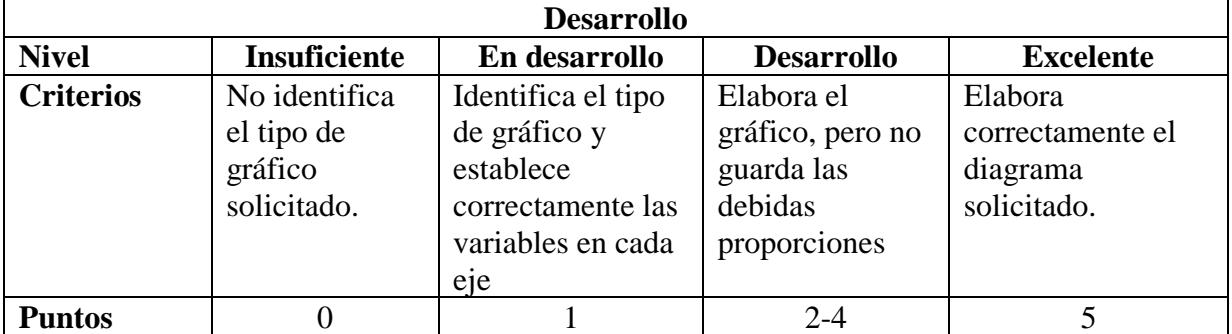

a) Calcule la covarianza y el coeficiente de correlación para las variables  $X_1$  y  $X_2$ .

575,00

$$
s_{xy} = \sum_{i=1}^{10} \frac{(x_{1i} - \overline{x}_1)(x_{2i} - \overline{x}_2)}{n - 1}
$$
  
\n
$$
\overline{x}_1 = \sum_{i=1}^{10} \frac{x_{1i}}{10} = 173.4
$$
  
\n
$$
\overline{x}_2 = \sum_{i=1}^{10} \frac{x_{2i}}{10} = 10.6
$$
  
\n
$$
\overline{x}_{11} = \sum_{i=1}^{10} \frac{x_{2i}}{10} = 10.6
$$
  
\n
$$
\overline{x}_{12} = \sum_{i=1}^{10} \frac{x_{2i}}{10} = 10.6
$$
  
\n
$$
\overline{x}_{13} = \sum_{i=1}^{10} \frac{x_{2i}}{10} = 10.6
$$
  
\n
$$
\overline{x}_{13} = \sum_{i=1}^{10} \frac{x_{2i}}{10} = 10.6
$$
  
\n
$$
\overline{x}_{13} = \sum_{i=1}^{10} \frac{x_{2i}}{10} = 10.6
$$
  
\n
$$
\overline{x}_{14} = \sum_{i=1}^{10} \frac{x_{1i}}{10} = 10.6
$$
  
\n
$$
\overline{x}_{15} = \sum_{i=1}^{10} \frac{x_{1i}}{10} = 10.6
$$
  
\n
$$
\overline{x}_{16} = \sum_{i=1}^{10} \frac{x_{1i}}{10} = 10.6
$$
  
\n
$$
\overline{x}_{18} = \sum_{i=1}^{10} \frac{x_{1i}}{10} = 10.6
$$
  
\n
$$
\overline{x}_{19} = \sum_{i=1}^{10} \frac{x_{1i}}{10} = 10.6
$$
  
\n
$$
\overline{x}_{10} = \sum_{i=1}^{10} \frac{x_{1i}}{10} = 10.6
$$
  
\n
$$
\overline{x}_{18} = \sum_{i=1}^{10} \frac{x_{1i}}{10} = 10.6
$$
  
\n
$$
\overline{x}_{19} = \sum_{i=1}^{10} \frac{x_{1i}}{1
$$

| 333,00     | 10,00 | 159,60    | $-0,60$  | $-95,76$ |
|------------|-------|-----------|----------|----------|
| 228,00     | 16,00 | 54,60     | 5,40     | 294,84   |
| 125,00     | 9,00  | $-48,40$  | $-1,60$  | 77,44    |
| 87,00      | 4,00  | $-86,40$  | $-6,60$  | 570,24   |
| 29,00      | 4,00  | $-144,40$ | $-6,60$  | 953,04   |
| 81,00      | 6,00  | $-92,40$  | $-4,60$  | 425,04   |
| 44,00      | 2,00  | $-129,40$ | $-8,60$  | 1.112,84 |
| 71,00      | 0,00  | $-102,40$ | $-10,60$ | 1.085,44 |
| 161,00     | 14,00 | $-12,40$  | 3,40     | $-42,16$ |
| <i>. .</i> |       |           |          |          |

 $s_{xy} =$ 16.589,6 9  $= 1.843, 29$ 

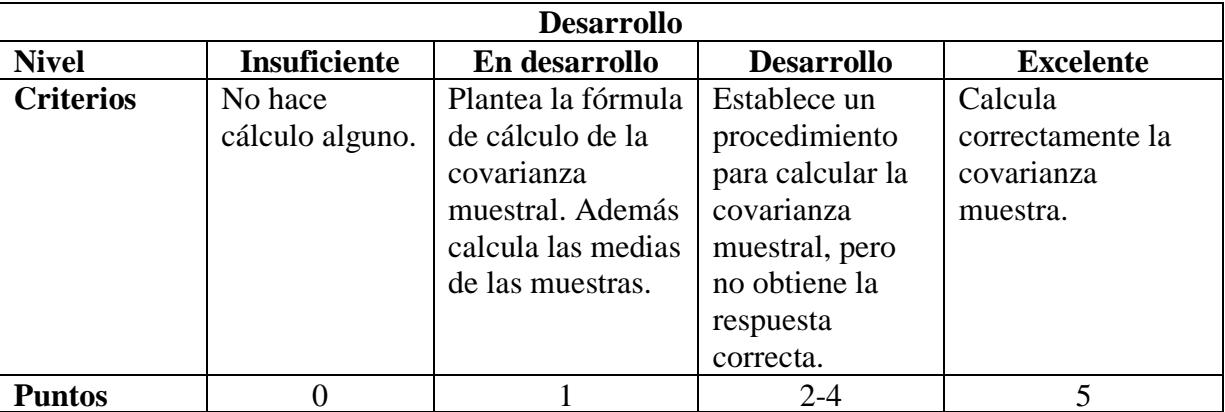

$$
r_{x_1x_2} = \frac{s_{x_1x_2}}{s_{x_1}s_{x_2}}
$$

$$
s_{x_1}^2 = \sum_{i=1}^{10} \frac{(x_{1i} - \overline{x}_1)^2}{n - 1}
$$

$$
s_{x_2}^2 = \sum_{i=1}^{10} \frac{(x_{2i} - \overline{x}_2)^2}{n - 1}
$$

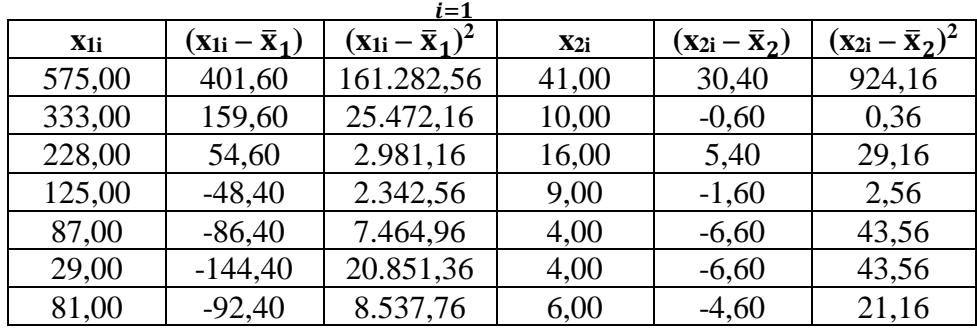

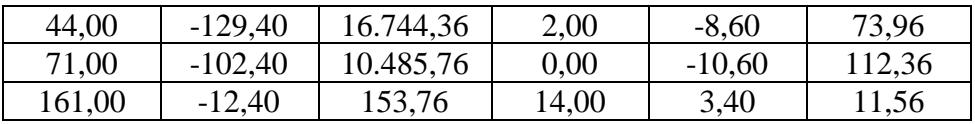

$$
s_{x_1}^2 = \frac{256.316, 4}{9} = 28.479, 6
$$

$$
s_{x_2}^2 = \frac{1.262, 4}{9} = 140, 27
$$

$$
r_{x_1x_2} = \frac{s_{x_1x_2}}{s_{x_1}s_{x_2}} = \frac{1.843, 29}{\sqrt{(28.479, 6)(140, 27)}} = 0, 92
$$

Dado que el coeficiente de correlación es 0,92, se puede decir que existe una fuerte dependencia lineal positiva para las variables estudiadas.

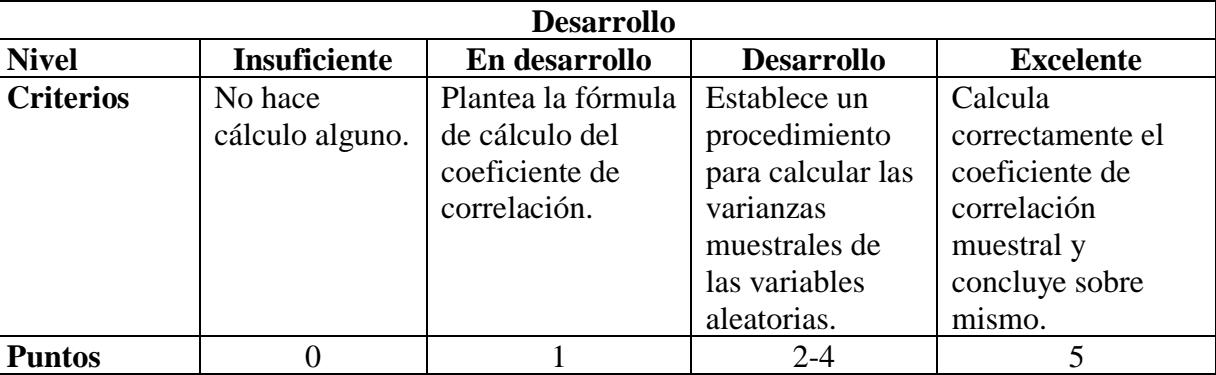